## << Photoshop CS5 >>

, tushu007.com

<< Photoshop CS5 100 >>

13 ISBN 9787030308252

10 ISBN 7030308255

出版时间:2011-6

页数:271

PDF

更多资源请访问:http://www.tushu007.com

## $,$  tushu007.com

## << Photoshop CS5 >>

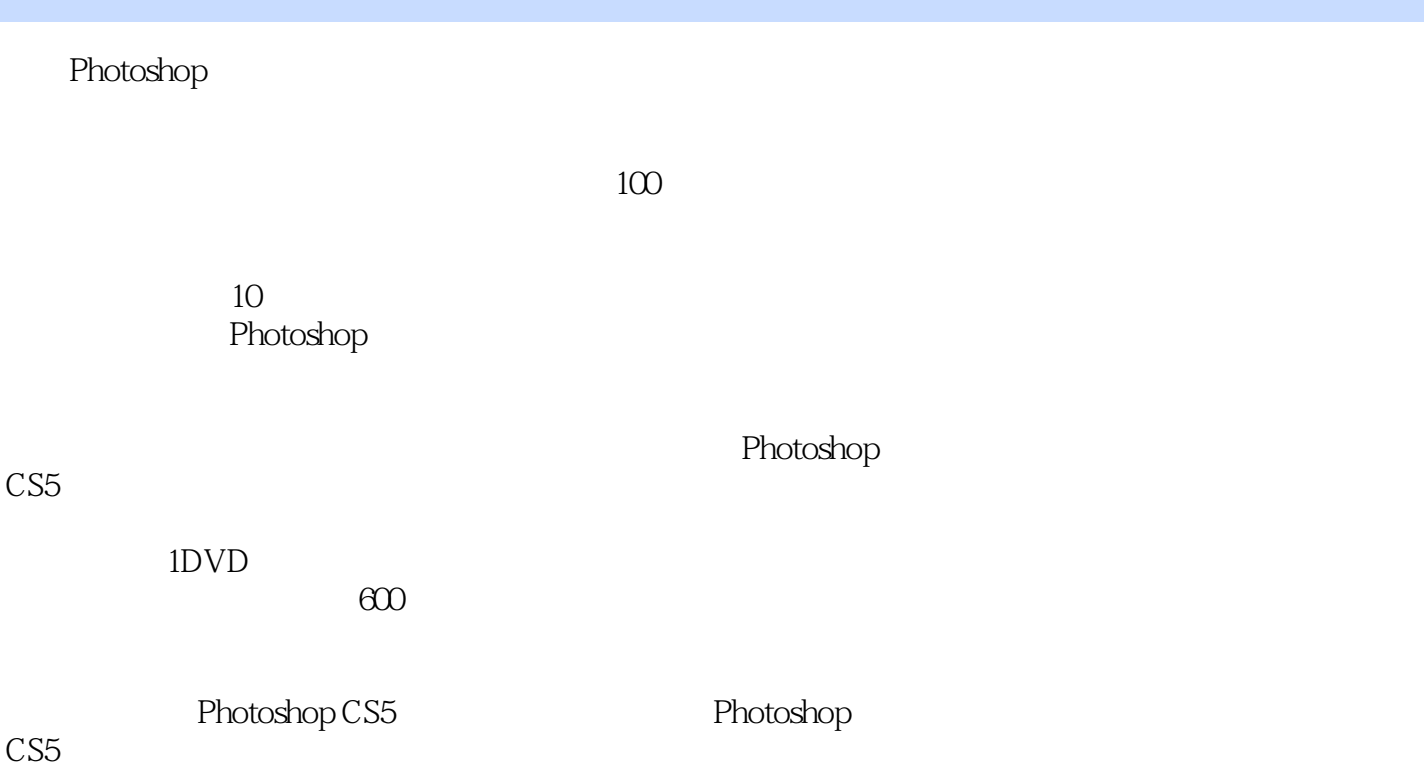

 $,$  tushu007.com

<< Photoshop CS5 >>

 $1$ 

 $\overline{c}$ 

通过"内容识别"填充去除多余文字

 $3<sub>3</sub>$  $4<sub>1</sub>$ 第5章 高级调色技巧  $6<sub>5</sub>$  $7$  $8<sub>8</sub>$  $9<sub>°</sub>$ 10<sup>o</sup>  $\frac{10}{3}$ 

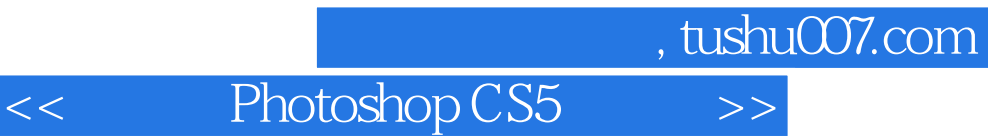

本站所提供下载的PDF图书仅提供预览和简介,请支持正版图书。

更多资源请访问:http://www.tushu007.com